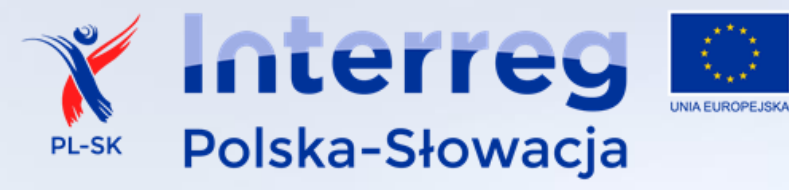

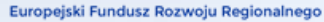

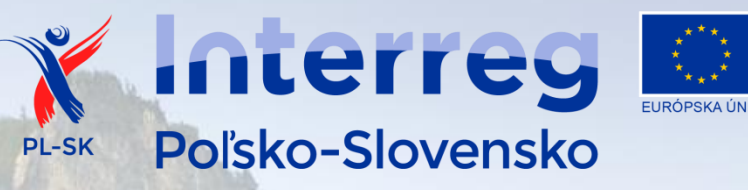

Európsky fond regionálneho rozvoja

# WPROWADZANIE ZMIAN W PROJEKCIE

JUSTYNA KRUPNIK SZKOLENIE DLA BENEFICJENTÓW, 17.03.2020, KRAKÓW

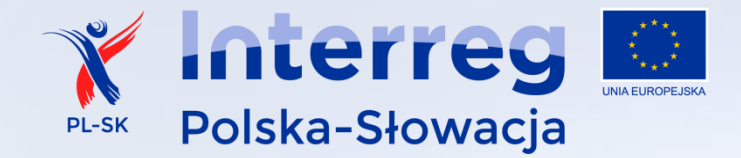

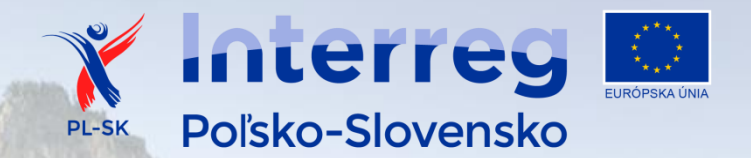

#### **PLAN PREZENTACJI**

- 1. Informacje ogólne
- 2. Kompetencje Partnera Wiodącego, Wspólnego Sekretariatu Technicznego i Kontrolerów
- 3. Rodzaje i zakres zmian w projekcie
- 4. Wniosek o wprowadzenie zmian
- 5. Terminy
- 6. Niedopuszczalne zmiany

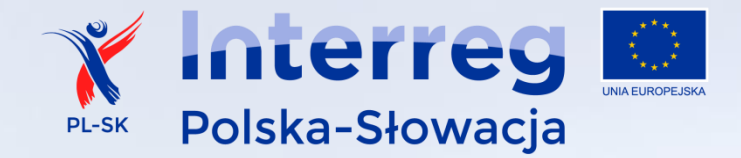

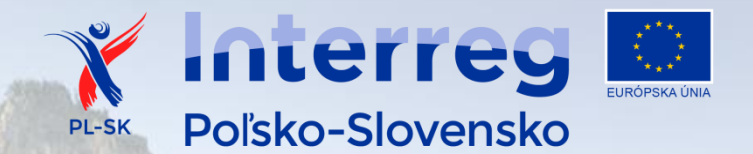

# **INFORMACJE OGÓLNE**

Co do zasady partnerzy projektu są zobowiązani do realizacji projektu **zgodnie z zapisami umowy** o dofinansowanie i zatwierdzoną wersją wniosku.

Kiedy partnerzy projektu mogą złożyć wniosek o zmianę?

W przypadku braku możliwości zrealizowania projektu zgodnie z warunkami określonymi **w umowie o dofinansowanie** oraz **wniosku o dofinansowanie.**

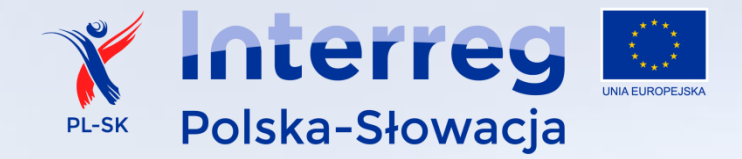

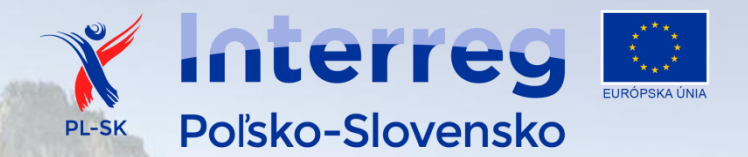

# **INFORMACJE OGÓLNE**

Procedura wprowadzania zmian opisana jest w:

- Podręczniku Beneficjenta **Rozdział 6.3.**
- Umowie o dofinansowanie **Art. 15.**

Formularze wniosków o zmiany stanowią **załącznik nr 13 do Podręcznika beneficjenta.**

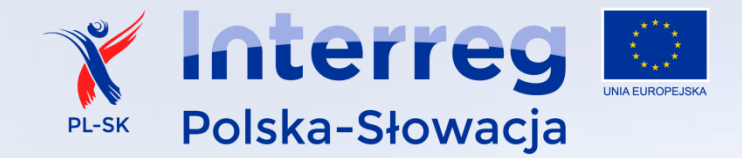

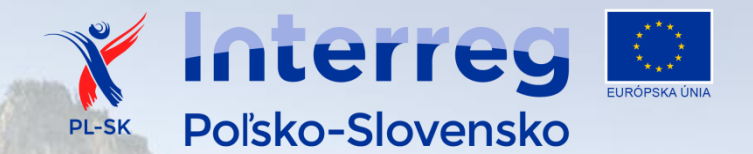

### **KTO DECYDUJE O ZMIANIE?**

W zależności od rodzaju i zakresu zmian decyzja o ich zatwierdzeniu lub odrzuceniu należy do **Partnera Wiodącego (PW)** lub **Wspólnego Sekretariatu Technicznego (WST)**.

Wniosek składany na formularzu – załącznik nr 13 do Podręcznika beneficjenta.

**UWAGA:** Zmiana w dokumentacji technicznej po podpisaniu umowy z wykonawcą jest zatwierdzana lub odrzucana przez **Kontrolerów. Podstawę stanowią** dokumenty, które partnerzy projektu składają wraz z **częściowym wnioskiem o płatność.** 

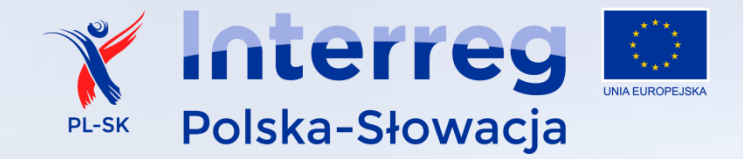

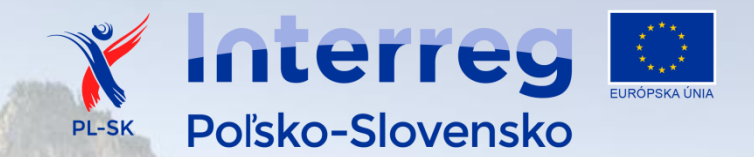

### **ZAKRES ZMIAN W PROJEKCIE**

#### **ZMIANY NIE MOGĄ WPŁYWAĆ NA:**

- 1. Wskaźniki
- 2. Cel projektu
- 3. Dostępność
- 4. Trwałość

**Zmiany w projekcie nie mogą być sprzeczne z warunkami określonymi w decyzji KM o dofinansowanie projektu.** 

**Zmiany nie mogą prowadzić do obniżenia jakości projektu.**

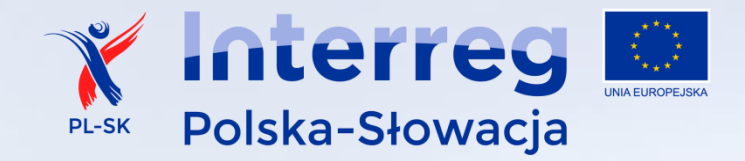

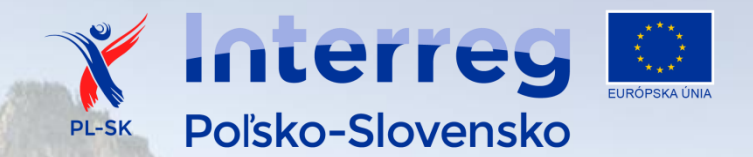

### **RODZAJE ZMIAN W PROJEKCIE**

#### **RODZAJE ZMIAN:**

- 1. Zmiany finansowe
- 2. Zmiany w harmonogramie rzeczowym realizacji zadań i okresie realizacji projektu
- 3. Zmiany w dokumentacji technicznej
- 4. Inne zmiany

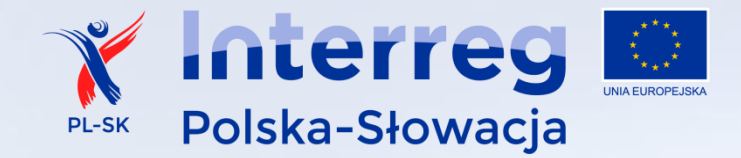

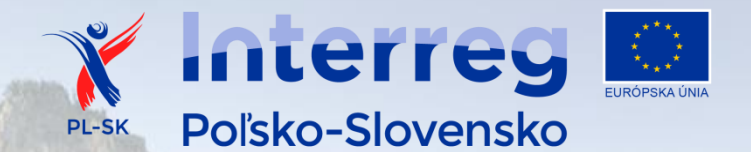

PRZYKŁAD 1 – ZMIANY FINANSOWE

**Przesunięcie pomiędzy zaplanowanymi wydatkami w ramach jednego zadania lub pomiędzy zadaniami merytorycznymi i promocją projektu u jednego partnera, w tym oszczędności poprzetargowe** (do limitu 30 tys. euro na jednego partnera projektu).

> Decyzja **PW**. **Nie jest wymagany aneks** do umowy.

*UWAGA: Dopuszcza się przesunięcia pomiędzy kategoriami wydatków do 30 tys. euro.*

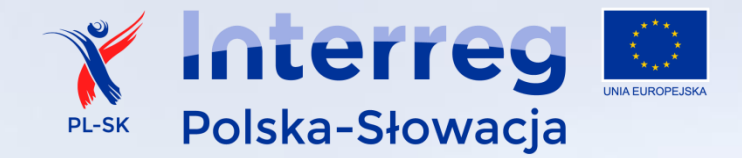

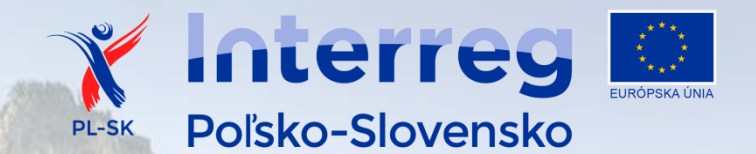

#### PRZYKŁAD 2 – ZMIANY FINANSOWE **Zmiana jednostki wydatku lub zmiana liczby jednostek wydatku**

Decyzja **WST**.

**Nie jest wymagany aneks** do umowy.

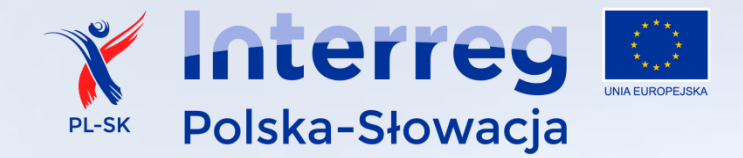

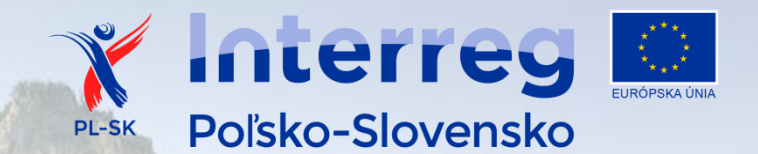

PRZYKŁAD 3 – ZMIANY W HARMONOGRAMIE RZECZOWYM **Zmiana okresu realizacji projektu**

Decyzja **WST**.

**Jest wymagany aneks** do umowy.

*UWAGA: Zmiany nie wpływające na okres realizacji projektu partnerzy muszą opisać we wnioskach o płatność w systemie SL2014 w zakładce "Problemy" w "Postępie rzeczowym" najpóźniej na etapie składania wniosku za okres sprawozdawczy, w którym opóźnienie wystąpiło.*

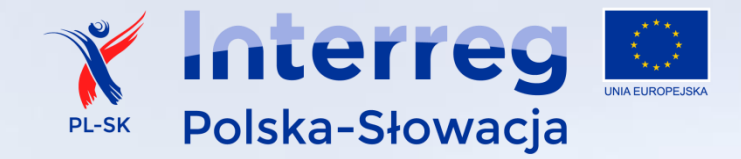

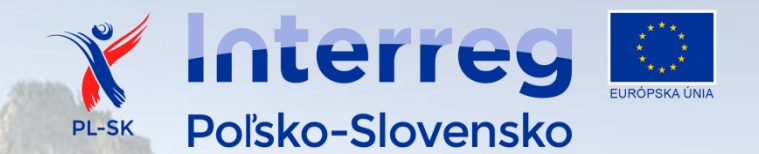

PRZYKŁAD 4 – ZMIANY W DOKUMENTACJI TECHNICZNEJ

**Zmiany w dokumentacji technicznej projektów, kosztorysach czy zmiany technologii wykonania inwestycji przed podpisaniem umowy z wykonawcą.**

#### Decyzja **WST**.

**Nie jest wymagany aneks** do umowy, chyba że zmiana wiąże się z ograniczeniem zakresu rzeczowego, a tym samym zmniejszeniem wysokości dofinansowania.

*UWAGA: Tu potrzebne dokumenty potwierdzające konieczność dokonania zmiany poświadczone przez uprawnione osoby (np. inspektora nadzoru, konserwatora zabytków, itd.)*

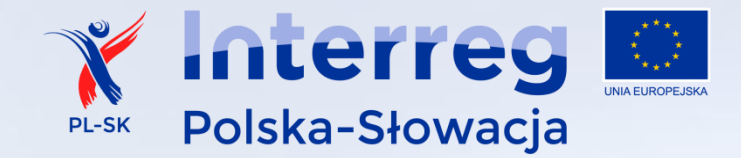

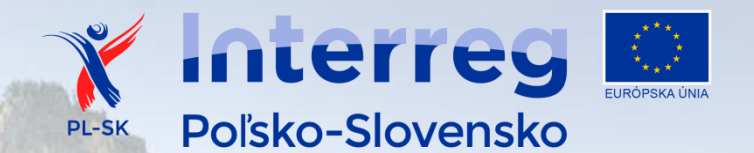

PRZYKŁAD 5 – ROBOTY DODATKOWE

**Wydatki na roboty dodatkowe są niekwalifikowalne**, chyba, że konieczność wykonania tych robót wynika z czynników geomorfologicznych lub innych okoliczności niezależnych od beneficjenta i niemożliwych do przewidzenia na etapie przygotowania projektu.

**Decyzja WST przed wykonaniem tychże robót i przed poniesieniem wydatków**. **Nie jest wymagany aneks** do umowy.

*UWAGA: Wymagana jest opinia niezależnego eksperta i/albo właściwego organu. Wydatki te mogą stanowić koszty kwalifikowalne w projekcie jedynie, jeśli nie powodują podwyższenia kosztów kwalifikowanych projektu.*

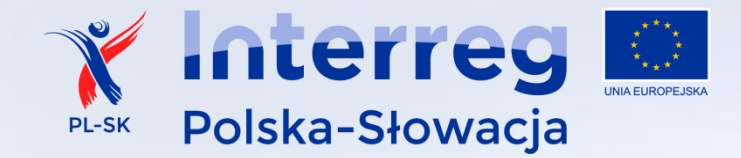

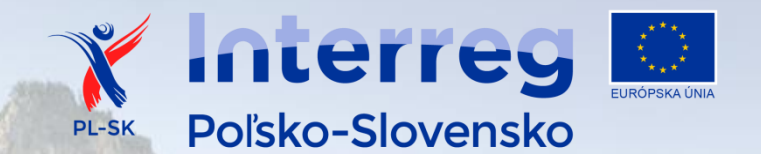

PRZYKŁAD 6 – ZMIANY W DOKUMENTACJI TECHNICZNEJ

**Zmiany w dokumentacji technicznej projektów, kosztorysach, roboty zamienne po podpisaniu umowy z wykonawcą.**

> Zatwierdzenie przez **KONTROLERA. Nie jest wymagany aneks do umowy**.

*UWAGA: Tu potrzebne dokumenty poświadczone przez uprawnione osoby (np. inspektora nadzoru, konserwatora zabytków, itd.). Plus dokumenty z rozdz. 4.2.6 Podręcznika. Dokumenty te składane są wraz z częściowym wnioskiem o płatność.*

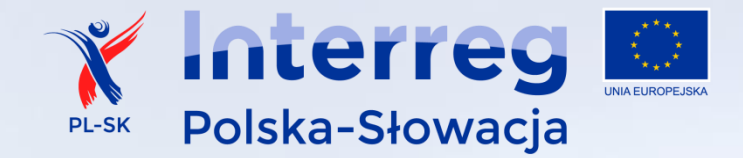

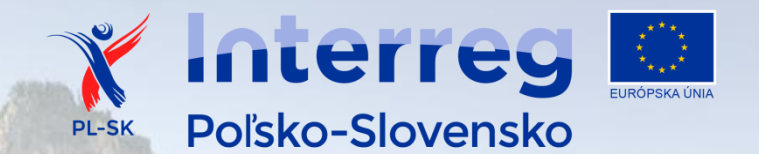

PRZYKŁAD 6 – INNE ZMIANY

Inne zmiany do uzgodnienia z WST.

*UWAGA: Zmiany te* mogą wymagać decyzji **Komitetu Monitorującego** i/lub konsultacji z **Instytucją Zarządzającą**.

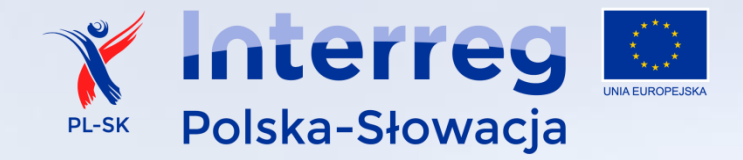

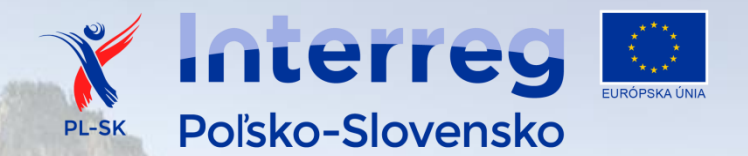

#### WNIOSEK POWINIEN ZAWIERAĆ:

- **wyczerpujące uzasadnienie** wprowadzenia proponowanej zmiany,
- **dokumenty** potwierdzające zasadność zmiany,
- **wyjaśnienie** dlaczego zmiana nie mogła być przewidziana na etapie przygotowywania dokumentów projektowych przed podpisaniem umowy o dofinansowanie.

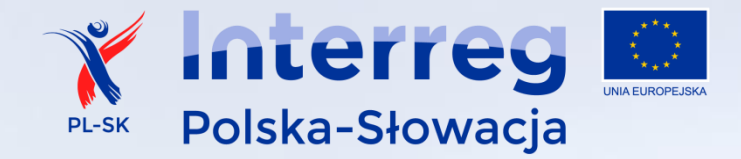

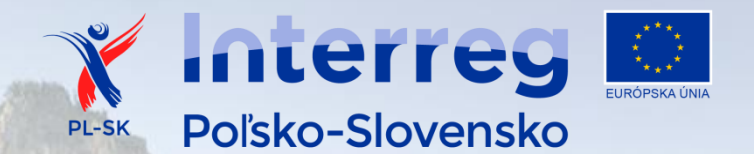

#### Formularze wniosków znajdują się **w Załączniku nr 13 do Podręcznika Beneficjenta.**

Wniosek powinien być przygotowany **w dwóch wersjach językowych** (PL, SK).

Wniosek jest składany **w systemie SL2014 w formie podpisanego skanu**.

*UWAGA: W przypadku wniosku o zmiany do WST – partnerzy projektu składają wniosek o zmiany wymagający decyzji WST do PW. Na tej podstawie PW przygotowuje zbiorczy wniosek o zmiany wymagający decyzji WST.*

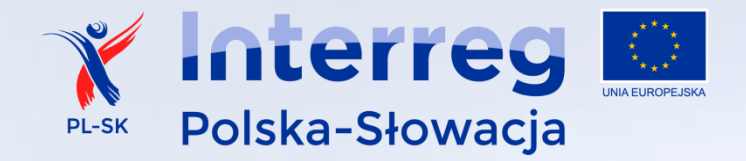

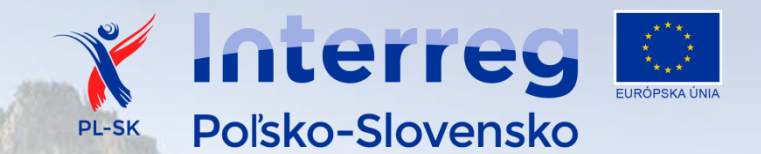

# **PROCEDURA PO ZŁOŻENIU W SYSTEMIE SL2014 WNIOSKU O ZMIANY**

#### **DECYZJA PW/DECYZJA WST**

- 1. Weryfikacja wniosku przez WST
- 2. Przyjęcie do wiadomości przez WST/decyzja WST i otwarcie do edycji wniosku o dofinansowanie
- 3. Wprowadzenie zmian do wniosku o dofinansowanie przez PW, przekazanie do rejestracji i przesłanie podpisanego wniosku do WST
- 4. Zmiany obowiązują od daty ich **wprowadzenia do systemu SL2014** przez WST lub daty podpisania aneksu do umowy o dofinansowanie przez ostatnią ze stron

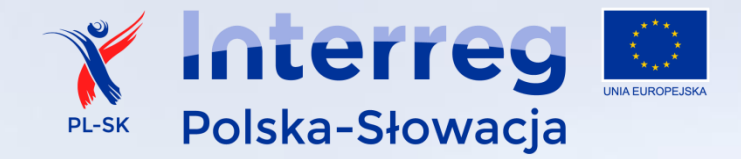

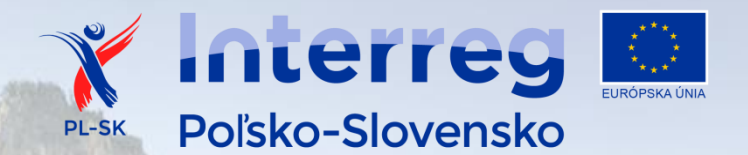

#### TERMINY

#### **Wniosek należy złożyć:**

- **3 miesiące** przed datą zakończenia działań rzeczowych w projekcie.
- Nie później niż **40 dni** przed terminem, od którego zmiana powinna obowiązywać (po tym terminie mogą zostać bez rozpoatrzenia).

Zmiana, o której decyduje Partner Wiodący nie może zostać zatwierdzona później niż **14 dni przed** zakończeniem okresu sprawozdawczego, w którym zmiana będzie obowiązywała.

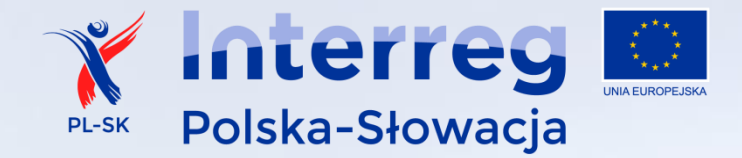

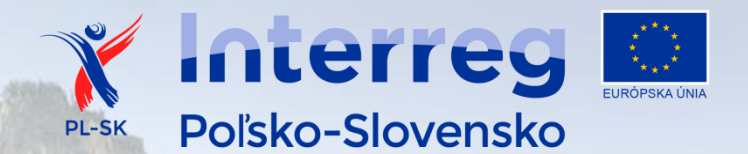

**TERMINY** 

WST przeprowadza analizę proponowanych zmian w terminie **14 dni** kalendarzowych.

Możliwość jednokrotnej poprawy (w terminie 7 dni).

UWAGA: W uzasadnionych przypadkach (np. w razie konieczności konsultacji z Instytucją Zarządzającą) termin może zostać wydłużony.

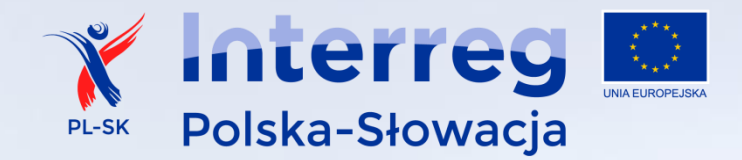

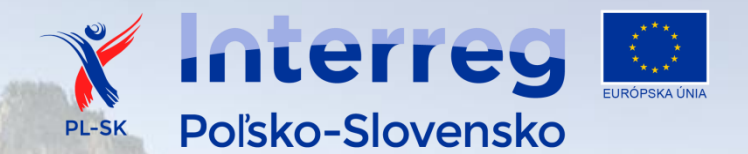

**TERMINY** 

Zmiany wymagające decyzji Partnera Wiodącego mogą być składane **2 razy w roku** (dotyczy każdego partnera).

Zmiany wymagające decyzji Wspólnego Sekretariatu Technicznego – **2 razy w roku.**

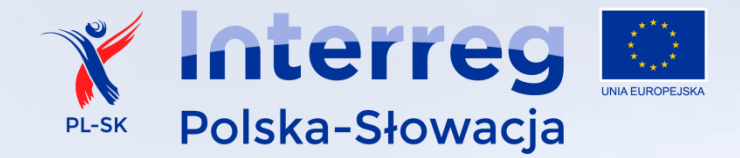

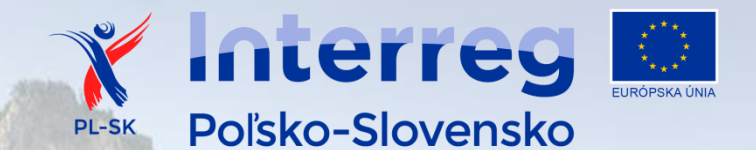

### **POZOSTAŁE ZMIANY W PROJEKCIE**

Obniżenie kwoty dofinansowania w wyniku zidentyfikowania **oszczędności poprzetargowych tj. oszczędności powyżej 30 tys. euro na zadaniu merytorycznym dla partnera** (nie na pozycji wydatku).

**Aktualizacja danych** (np. dane teleadresowe, dane kontaktowe, nr rachunku bankowego, dane osób upoważnionych do systemu SL2014, zmiana nazwy partnera) – **PW informuje WST i zatwierdza zmiany**.

*UWAGA: Powyższe zmiany nie wliczają się w limit zmian.*

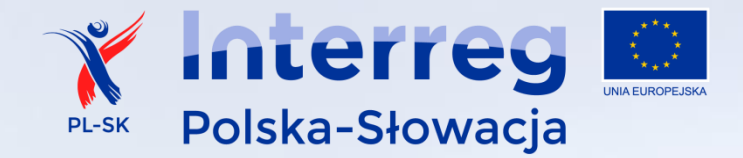

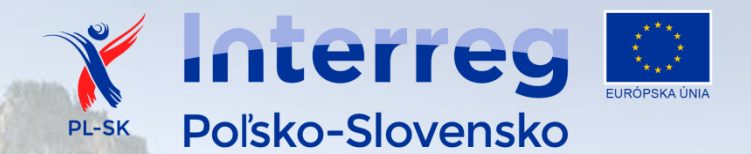

## **NIEDOPUSZCZALNE ZMIANY W PROJEKCIE**

PRZYKŁADY

- 1. Przenoszenie środków **z zadań merytorycznych/promocji do** wydatków związanych z **zarządzaniem oraz przygotowaniem projektu**.
- 2. W przypadku wydatków rozliczanych ryczałtowo określony **procent stawki ryczałtowej jest niezmienny**.
- 3. Zmiana przez PW polegająca na wyzerowaniu/znacznym ograniczeniu wartości wydatku i przeniesieniu całej/większości kwoty do innej pozycji wydatku. **To jest zmiana zakresu/pogorszenie jakości!**

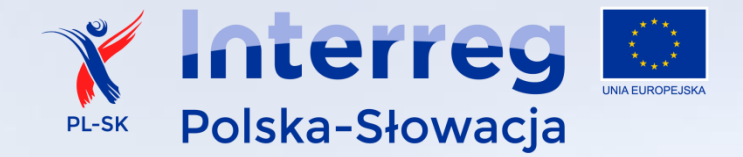

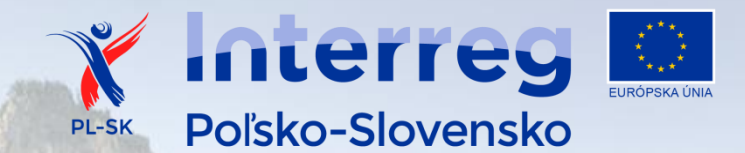

# Wspólnie zmieniamy pogranicze! Spoločne meníme pohraničie!

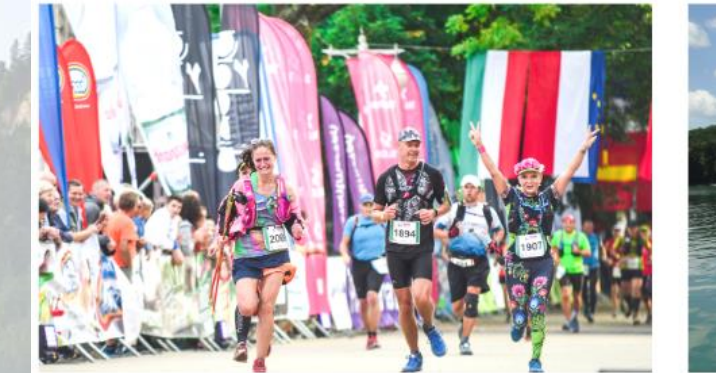

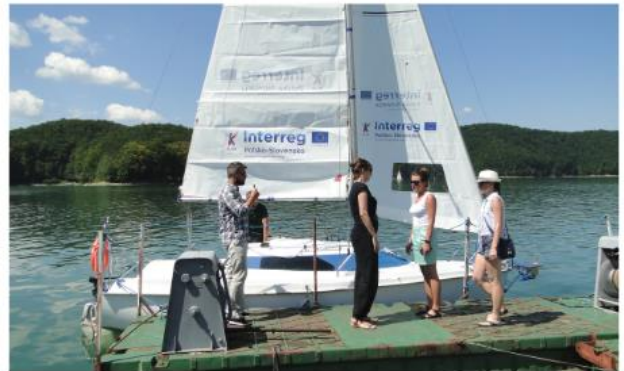

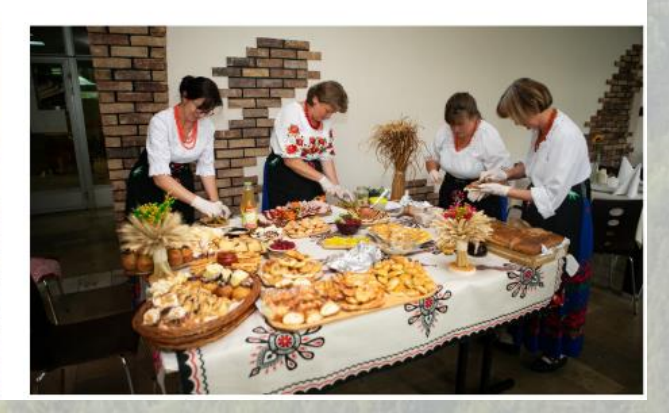

#### **Dziękuję za uwagę.**

**Wspólny Sekretariat Techniczny** ul. Halicka 9, 31-036 Kraków [www.plsk.eu](http://www.plsk.eu/)  $\sqrt{(\epsilon)}$ 12 444 15 00 kontakt@plsk.eu